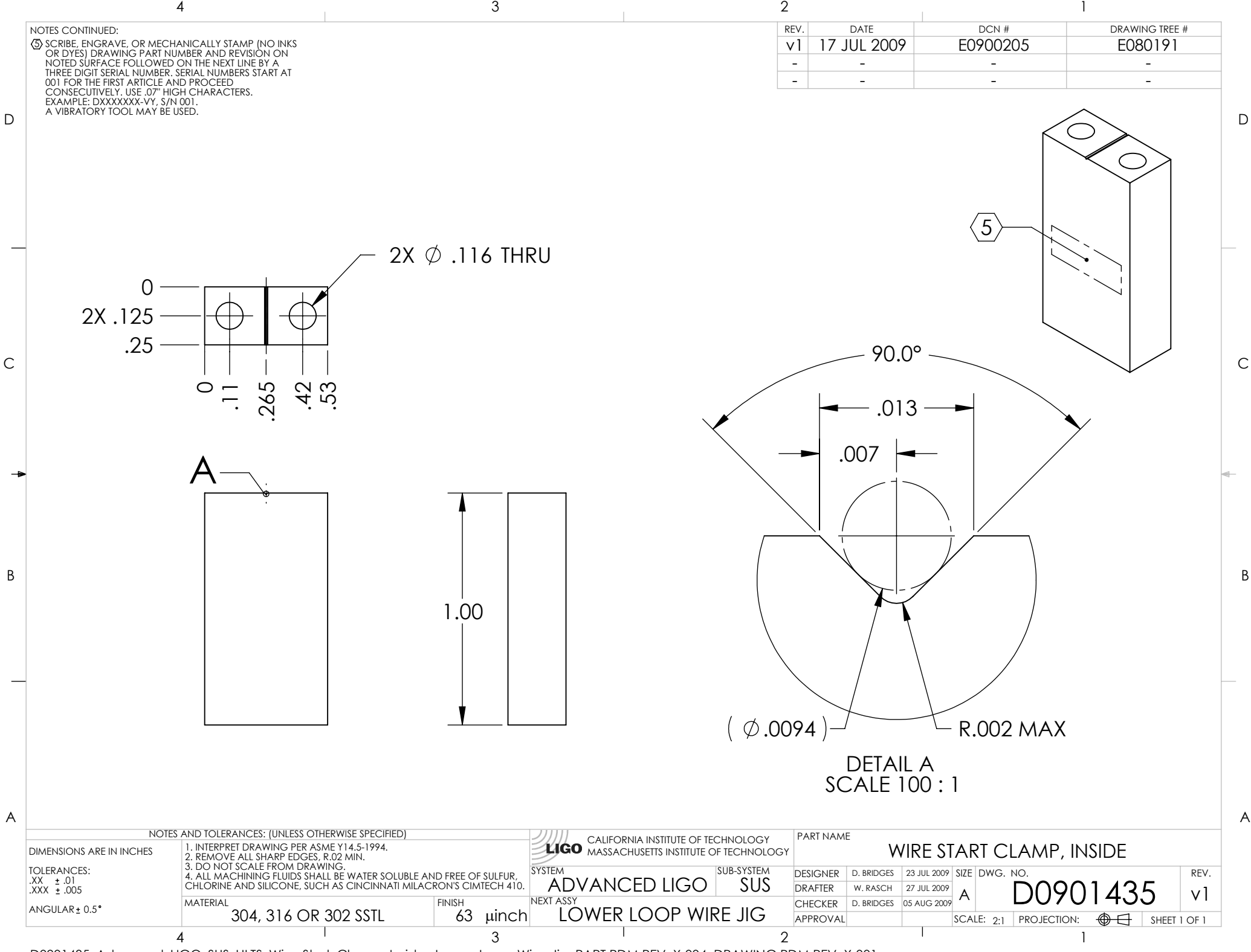

D0901435\_Advanced\_LIGO\_SUS\_HLTS\_Wire\_Start\_Clamp,\_Inside,\_Lower\_Loop\_Wire\_Jig, PART PDM REV: X-004, DRAWING PDM REV: X-001